# **ACCOUNTS PAYABLE ADMINISTRATIVE GUIDE**

 before orders are placed or services are delivered and notify Accounts Payable upon delivery of It is important for vendors doing business with the Cambridge Public Schools to get paid on time. So Accounts Payable strives to process invoices for supplies and services as quickly and efficiently as possible. It is equally important for administrators (or their designees) open a purchase order (PO) those supplies and services.

 Administrators can open a PO by submitting a requisition to the Purchasing department for the supplies or services to be ordered (see the *Purchasing* section of this Guide for more details). This creates an encumbrance equal to the total cost of the PO. The funds remain encumbered until Accounts Payable receives an invoice and payment posts for the amount due.

#### **LIFE CYCLE OF A PURCHASE ORDER AND PAYMENT FOR SUPPLIES OR SERVICES**

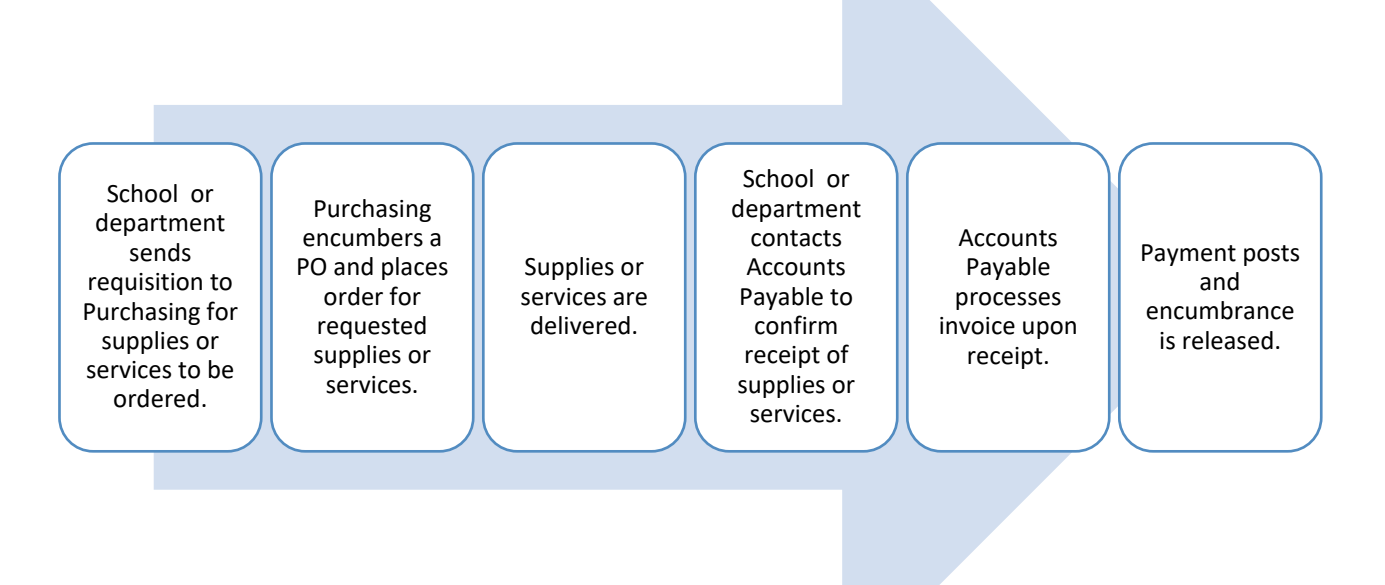

## **PAYING VENDOR INVOICES**

#### **INVOICES**

Vendors typically send invoices directly to Accounts Payable via email at accountspayable@cpsd.us or the district's billing address which is 135 Berkshire Street in Cambridge, MA 02141. However, if you happen to receive an invoice, please forward it to Accounts Payable upon receipt to minimize payment delays.

#### **CONFIRMATION OF RECEIPT OF SUPPLIES OR SERVICES**

Purchasing sends each school/department a stamped PO copy (or "**receiver**") once their requested order has been placed. Administrators (or their designees) must confirm receipt of supplies or services by signing the receiver and forwarding it to Accounts Payable per the example below.

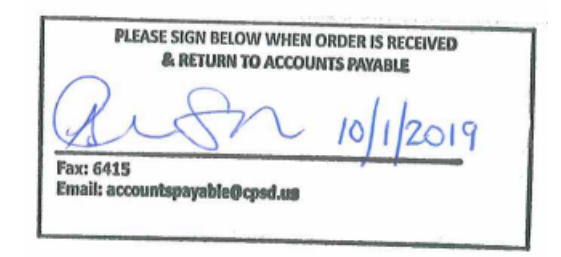

Timely receivers are key. They provide Accounts Payable with the approval needed to process vendor payments and keep the district's accounts in good standing. Untimely receivers delay the payment process which can lead to service interruptions and credit holds for the entire district. Vendors may also refuse to do future business with the Cambridge Public Schools.

Please send receivers to Accounts Payable using <u>one</u> of the following methods upon receipt of your supplies or services:

- o Email accountspayable@cpsd.us
- o Fax (617) 349-6415
- o Interoffice Mail Attention: Accounts Payable

#### **VENDOR PAYMENTS**

 has both an invoice and a receiver. Vendors registered with the City's EFT service get paid via Vendor payments are issued approximately 15 business days from the date that Accounts Payable electronic funds transfer. All other vendors are paid by check. Checks are issued at City Hall and

mailed directly to vendors per the billing address on their invoices. Although vendor payments are issued at the City level, you should contact Accounts Payable with payment status questions.

## **HOW TO EXPEDITE A PAYMENT DUE TO SPECIAL CIRCUMSTANCES**

Please email accountspayable@cpsd.us if there is an unusual or special circumstance that requires expedited payment. Reference the vendor name, PO number, desired payment date and reason for the request as far in advance as possible. Accounts Payable will follow up with you and make every effort to fulfill your request in a timely manner.

### **RECOMMENDED PROCEDURES FOR TRACKING ORDERS**

Accounts Payable recommends using the following procedure to keep track of your orders:

- in a folder labeled *"Requisitions – Waiting for Purchase Orders".* 1. File a copy of each requisition or online order cart submitted to the Purchasing department
- 2. Match each purchase order with its corresponding requisition or cart summary upon  receipt. Attach the two documents and file them in a folder labeled *"Purchase Orders Issued/Items Not Yet Received".*
- 3. Inform Accounts Payable that your supplies or services have been received by submitting a receiver as described in the "CONFIRMATION OF RECEIPT OF SUPPLIES OR SERVICES" section above. Receivers give Accounts Payable the approval needed to process invoices for payment.
	- a) *If your order was received in full*, file a copy of the requisition/cart summary, PO and any supporting documents in a folder labeled *"Orders Received".*
	- b) *If you received a partial shipment or have an open PO*, send a copy of the  Then file the corresponding documents back in your *"Purchase Orders* **Issued/Not Yet Received"** folder along with a note on the receiver with the receiver to Accounts Payable indicating that partial payment can be made. amount that has already been approved for payment. This will help you track the amount remaining on the purchase order.

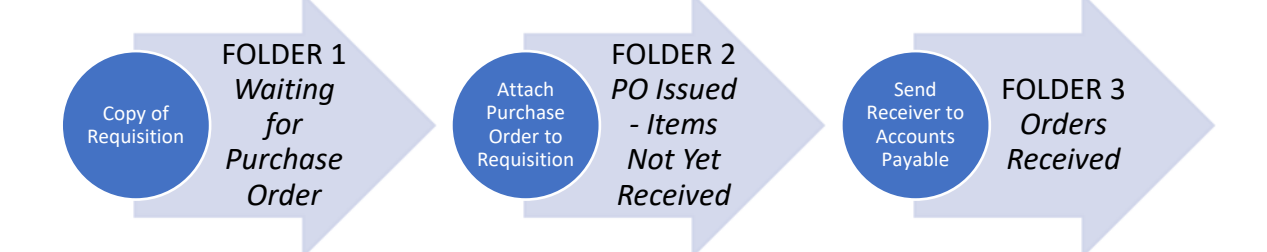

*Special Note*: Please contact Purchasing immediately if you receive an order that is damaged, inaccurate or missing items. Purchasing will assist you with the return/exchange process. Accounts Payable will ensure that your order is appropriately credited and the correct payment amount is issued.

#### **MONITORING PAYMENT ACTIVITY**

 encumbrance amount. It only lists purchase orders with a balance greater than \$0. An Open PO Report (also known as the Procurement Activity Report) is emailed to principals and department administrators on a weekly basis. It is useful for tracking the status of your orders and monitoring payment activity. This report includes all open purchase orders and indicates the

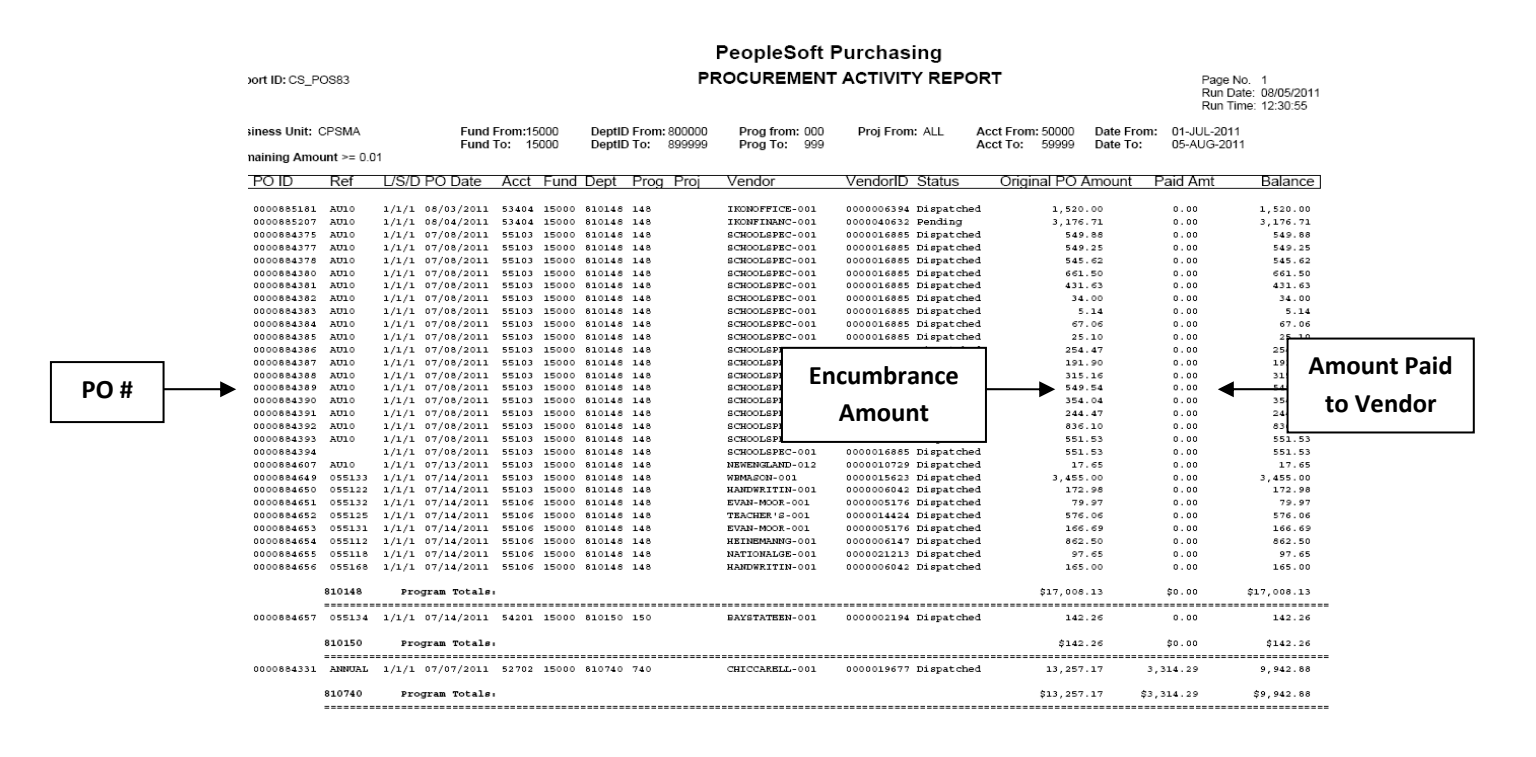

If a PO is listed on this report and the paid amount is greater than \$0 but less than the original PO amount, it may be because:

- $\triangleright$  A partial order was received, invoiced and paid. Accounts Payable must be notified once the remaining items are received so the balance can be paid accordingly.
- $\triangleright$  The full order was received, invoiced and paid. However, the invoice total was less than the encumbrance amount. Accounts Payable will work with Purchasing to return the balance to your budget once notified by an administrator (or their designee).

## **FREQUENTLY ASKED QUESTIONS**

#### *Q. Can I fax invoices to Accounts Payable?*

**A.** No. The City Auditor will only approve payments to be made from original or electronic invoices. Please forward any invoices you receive to accountspayable@cpsd.us or to our department via interoffice mail.

#### *Q. Should I send packing slips to Accounts Payable to confirm receipt of supplies?*

**A.** No. Packing slips do not include all of the details Accounts Payable needs to process invoices for payment. You can confirm receipt of supplies by sending receivers to Accounts Payable via email, fax or interoffice mail.

#### Q. How long does it take for payment to be issued after I submit a receiver to Account Payable?

**A.** Payments are issued approximately 15 business days from the receiver date assuming that Accounts Payable has already received an invoice. Refer to your most recent Open PO Report to track payment activity. Contact Accounts Payable for assistance if an anticipated payment has not posted 20 business days or more from your receiver date.

#### Q. My order is complete but my most recent Open PO Report shows that a balance remains  *after partial payment. What should I do?*

**A.** Please contact Accounts Payable to confirm that no additional payments are pending. If no payments are pending, Purchasing will return the funds reflected in the PO balance to your budget.

#### Q. Accounts Payable contacted me to confirm receipt of supplies or services that are past due  *for payment but my school/department has not received them. What should I do?*

 **A.** Contact Purchasing. Provide them with the PO number so the problem can be researched and addressed. Remember to update Accounts Payable once your issue has been resolved.

#### Q. What should I do if I receive an invoice that exceeds the amount encumbered (or available)  *in the PO?*

**A**. Send an email to the Purchasing Department requesting that the PO be increased to pay the

#### *Q. I changed my address with Human Resources when I moved. Why was my reimbursement check mailed to my old address? Why was I asked for another W‐9 form?*

 Public Schools for the first time are required to submit a W-9 form directly to Accounts Payable. **A.** The Human Resources/Payroll system is independent from the vendor system used to process employee reimbursements. So employees who move or are being reimbursed by the Cambridge

## **GLOSSARY OF TERMS**

 **Encumbrance:** The obligated Purchase Order amount which is equal to the total cost of the goods purchased or the service contracted amount. Once an item is received or services provided, and a payment is made to the vendor, the obligated or encumbered amount will decrease by the amount paid or expensed.

 **Expenditure:** Payment made to vendor or to an employee. An expenditure can occur through the payroll system (e.g. employee salary, a workshop stipend, additional compensation), through the Purchasing system (e.g. paying a vendor for supplies), or through an internal accounting entry (e.g. a reimbursement to another department or city agency).

**Receiver:** Signed and dated purchase order copy that should be submitted to Accounts Payable to confirm satisfactory receipt of supplies or services. Receivers may only be signed by school/department administrator or their designees.

**Open PO:** A purchase order that has not been completely expended.

**Purchase Order (PO):** A document that indicates types, quantities, and agreed prices for the products or services that you have requested and will be receiving. The purchase order acts as a legal offer (or promissory note) to buy the products or services and is sent to the vendor by the Purchasing Department.

 **Procurement Activity Report (also referred to as Open PO Report):** A weekly email report that displays a list of open purchase orders. This report should be reviewed on a regular basis to ensure that purchase orders are reconciled.

Partial Payment: An authorized payment for satisfactorily received supplies or services when the order has been partially delivered and invoiced. The remainder of the order or service will be delivered and invoiced at a future date within the same fiscal year.

**Requisition**: A requisition notifies the relevant department of a request. It is important to note that there are multiple requisition forms.

- Department. The **Staff Requisition** is used for posting positions or transferring staff and is available on TalentEd and is routed through the Budget Office and the Human Resources
- **•** The **Professional Services Requisition** form is used to procure services from and other professional or technical service providers. consultants, non-profit organizations, mental health agencies, social service agencies,
- Purchasing Department. A **Standard Requisition Form** is used to purchase supplies or any other services. Both of these requisition forms are available on the CPS website and are submitted to the
- The **Travel Requisition Form** is used to request approval for travel as well as reimbursement for costs that will be incurred during that travel. This form can be found on the CPS website and is submitted to the Office of Curriculum & Instruction.

## **ACCOUNTS PAYABLE CONTACT INFORMATION**

 Cambridge, MA 02141 Fax: (617) 349-6415 **Accounts Payable** 135 Berkshire Street Email: accountspayable@cpsd.us

> **Natasha Mignott** Accounts Payable Coordinator nmignott@cpsd.us (617) 349-6450

#### **Marybeth Schaffner**

Accounts Payable Clerk mschaffner@cpsd.us (617) 349-6999